GRAPHIC CARD BUYING GUIDE

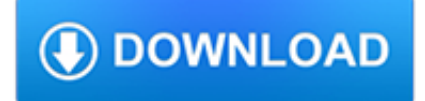

#### **graphic card buying guide pdf**

Graphic Design. From free software to Adobe Photoshop and Illustrator resources, we have the tutorials and guidance you need to nail that design.

# **Graphic Design Tutorials - Lifewire**

Desktop Publishing. Publishing your first novel? Creating a club newsletter? No matter what your desktop publishing project, we have the resources and tutorials you need to do it right.

# **Desktop Publishing Tutorials - Lifewire**

The HP BIOS Configuration Utility is a free utility which provides the ability to manage BIOS settings on HP supported desktop, workstation, and notebook computers.

# **Client Management Solutions Overview | HP® Official Site**

Buy HUION New 1060 Plus Graphic Drawing Tablet with 8192 Pen Pressure 12 Express Keys and Built-in 8GB MicroSD Card: Graphics Tablets - Amazon.com FREE DELIVERY possible on eligible purchases

### **Amazon.com: HUION New 1060 Plus Graphic Drawing Tablet**

Barnes & Noble NOOK Color User Guide 7 Introduction This User Guide is designed to help you get the most enjoyment out of your NOOK Color™ eReader.

# **Table of Contents - Barnes & Noble**

The links below provide information on various topics. The best resource to assist you in your healthcare needs, please contact the SHINE Program today to receive specialized, one-on-one counseling.

#### **SHINE - Resource Links**

Top graphic design resources and links. typically the brochure will incorporate each of those site Kiosk residence

# **Graphic Design Links : Top Graphic Design Links : List of**

Processors may seem simple on the surface, but they're much more than they seem. Here's what to keep in mind when buying a processor and comparing them.

#### **Buying a Processor: What You Need to Know**

Buy Gigabyte AORUS GeForce GTX 1080 Ti Xtreme Edition 11GB Graphic Cards GV-N108TAORUS X-11GD: Graphics Cards - Amazon.com FREE DELIVERY possible on eligible purchases

# **Gigabyte AORUS GeForce GTX 1080 Ti Xtreme Edition 11GB**

Is your camera SD card acting with weird errors? Check out this guide for fix solutions. Bonus tips included on how to avoid such errors.

# **How to Fix Memory Card Errors: The Definitive Guide**

A list of 50+ ABMP discounts for members, more than any massage association. Save money with ABMP membership!

# **ABMP discounts for members**

GSA SmartPay resources include online publications, event presentations and ordering information for account holders, program coordinators and vendors. Customers can also find fraud prevention tips, GSA SmartPay logos and designs, and a glossary of terms.

#### **Resources | SmartPay**

If you're a graphic design professional, you can't just wander into the nearest electronics store and grab the cheapest monitor

off the shelf. Serious designers require a display that delivers ...

#### **How to Choose the Right Monitor for Graphic Design | PCMag.com**

HP EliteBook 8530w Mobile Workstation HP recommends Windows Vista® Business Operating system Preinstalled: Genuine Windows Vista® Ultimate 321 Genuine Windows Vista® Business 321 Genuine Windows Vista® Business 641 Genuine Windows Vista® Business with downgrade to Windows® XP Professional custom installed 1,12 FreeDOS

### **HP EliteBook 8530w Mobile Workstation**

NOTES TO READERS Language Instruction for Newcomers to Canada I • This book is a miscellany of language learning activities organized by the twelve themes in the

### **LINC1 intropages 10 pages:Layout 1 - moresettlement.org**

Bottom Line: The Apple iMac Pro is a beautiful ode to creative professionals, combining remarkable computing power with the same brilliant 5k display and sleek design of the iMac. Bottom Line ...

### **The Best Desktop Computers for 2019 | PCMag.com**

Simple, light, and compact: the SOG Cash Card is a minimalist's dream knife. It boasts a durable blade in a slim profile that easily conceals in any pocket. Clip it to the inside of your pocket or use it as a money and card clip, it ensures that you ha

# **Cash Card - SOG Specialty Knives**

It's also worth noting that because American Express acts as both the credit card association and the credit card-issuing bank, the Amex fee setup and terminology is a bit different. However, the OptBlue program has brought Amex closer in line with the other associations in recent years in terms of both functionality and pricing. Check out our article on Amex rates and fees for more information.

#### **The Complete Guide to Credit Card Processing Fees & Rates**

An Honest Review of the Bikini Body Guide from Kayla Itsines. Are you considering buying the Kayla Itsines Bikini Body Guide? DON'T! Read my review before you do – I might just help you save a TON of money.

#### **My Kayla Itsines Bikini Body Guide Workout Review - My BBG**

Download PDF Label Templates for Graphic Programs. PDF are universal and can be opened up in many different programs. PDF templates are not editable. They are used as a guideline layer in graphic design programs.

# **Free Blank Label Templates Online - WorldLabel.com**

1 gal. #N500-6 Graphic Charcoal Flat Exterior Paint and Primer in One

# **BEHR Premium Plus 1 gal. #N500-6 Graphic Charcoal Flat**

JEFF SMITH The K.P.I. Book "The ultimate guide to understanding the Key Performance Indicators of your business" Free Sample of The KPI Book by Jeff Smith

#### **The KPI Book - ?????????????? ?????**

Finding the best laptops under £200 in 2018 has never been as easy. Nowadays, you can get a laptop or even a convertible laptop that runs Windows for the same price. £200 can fetch you a great deal.

# **Best Laptops Under £200 in 2019 UK - Best Laptop Guides**

The University of Notre Dame's Center for Research Computing (CRC) leverages AMD EPYC processors to support a diverse research infrastructure across key areas—including cancer, environmental change, global health, and more—within a broad range of applications.

# **Welcome to AMD | Processors | Graphics and Technology | AMD**

GENERAL INFORMATION IT IS UNLAWFUL TO DO THE FOLLOWING • Fish without a valid fishing license if you are 16 years of age or older (FGC 7145); • Fail to return a report card by the deadline printed on the report card.

### **SUPPLEMENT2018-2019**

Scalable Link Interface (SLI) is a brand name for a multi-GPU technology developed by Nvidia for linking two or more video cards together to produce a single output. SLI is a parallel processing algorithm for computer graphics, meant to increase the available processing power. The initialism SLI was first used by 3dfx for Scan-Line Interleave, which was introduced to the consumer market in ...

#### **Scalable Link Interface - Wikipedia**

Create beautiful designs with your team. Use Canva's drag-and-drop feature and layouts to design, share and print business cards, logos, presentations and more.

### **Amazingly Simple Graphic Design Software – Canva**

\*\*\*Bitcoin Using Credit Card Earn Bitcoin Fast Bitcoin Core Synchronizing With Network Bitcoin Using Credit Card Buy Bitcoins Fast And Easy Bitcoin Checkout Anonymous Bitcoin The ever changing rates of currency conversion and volatility of the market create a natural market risk, or a regular potential to see loss since fluctuation in securities deals.

# **# Bitcoin Using Credit Card - Bitcoin Trading On Cme**

Digitizing Vinyl Records and Tapes with VinylStudio - an easy guide.

#### **Digitizing Vinyl Records and Tapes with VinylStudio**

Buying a graphics card for CAD? We compare the best CAD graphics cards available and look at the top factors to consider when purchasing a GPU.

# **Compared: The Best Graphics Cards for CAD | Scan2CAD**

Do you ship internationally? Paizo is located in the United States and we ship worldwide, if you have particular concern about delivery to your destination, contact customer.service@paizo.com and specify your concerns.

#### **paizo.com - Paizo / Help/FAQ**

Salvador Dalí was born on 11 May 1904, at 8:45 am GMT, on the first floor of Carrer Monturiol, 20 (presently 6), in the town of Figueres, in the Empordà region, close to the French border in Catalonia, Spain. Dalí's older brother, who had also been named Salvador (born 12 October 1901), had died of gastroenteritis nine months earlier, on 1 August 1903.

#### **Salvador Dalí - Wikipedia**

Health and Safety Executive TSO is the Official Publisher for the Health and Safety Executive (HSE) books.hse.gov.uk All HSE publications – all in one place

#### **Health and Safety Executive HSE Guidance Catalogue 2019**

Just so everyone knows ( I made this mistake) if you have the sim card with the smaller gold contact area than in this tutorial the contacts must be more to the non-notched side of the card, not centered.

# **Regular SIM card to Micro SIM conversion - TheBackpackr**

The six theories of management are classical management, scientific management, bureaucracy, human relations, contingency and system theories.

# **What Are the Six Theories of Management? | Reference.com**

Software & Hardware Guide Copyright 2013 – AVSIM Online [Type text] Page | 1 Software & Hardware Guide for FSX Version 1.0.1 Date of Issue: January 22, 2013

#### **Software & Hardware Guide for FSX - FS Rijnmond**

Powered by Creative Market. The Hungry JPEG: is another market place that offers users thousand of premium graphic design resources available for instant download The CraftBundles: offer a wide range of SVG images and DFX cutting files perfect for any craft graphics project. 7. Make it easy to use: Make sure to include an instructional guide with any information the customer might need after ...

diggerrandle.com

# **The ultimate guide to selling digital downloads on Etsy**

View and Download ADOBE PHOTOSHOP CS2 user manual online. PHOTOSHOP CS2 Software pdf manual download.

# **ADOBE PHOTOSHOP CS2 USER MANUAL Pdf Download.**

Visit Scholastic's website for kids about books, reading, authors, games & more. Kids connect to books through online friends in their community profiles.

# **Kids Books, Games, Videos | Children's Books | Scholastic Kids**

This BMW i3 guide will help you through the blind spots, inform you of the things that no one explained. It will also reveal the nice little surprises and help you correct the things that don't at first seem right. This is a guide for new owners, and we hope that there will be a lot more of you who follow.